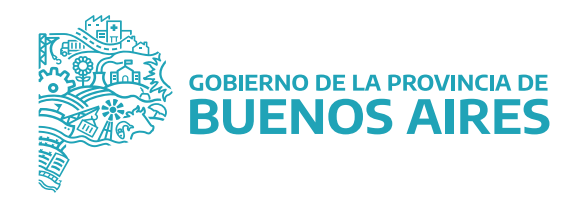

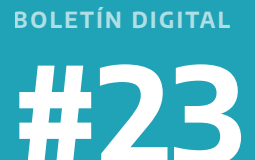

# **B O L E T Í N DIGITAL**

**w w w . g b a . g o b . a r / empleo p u b l i c o**

**JEFATURA DE GABINETE** 

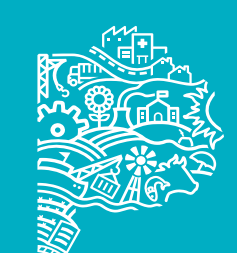

GOBIERNO DE LA PROVINCIA DE<br>**BUENOS AIRES** 

**SUBSECRETARÍA DE GESTIÓN Y EMPLEO PÚBLICO**

## **SEPTIEMBRE 2022**

# **BOLETIN DIGITAL**

*Les compartimos el Boletín Digital N° 23 que realizamos desde la Subsecretaría de Gestión y Empleo Público.* 

#### **NOVEDADES**

#### **PROCEDIMIENTO DE PASE A PLANTA PERMANENTE**

En un nuevo encuentro de trabajo, realizado el miércoles 17 de agosto, entre Directores/as Delegados/as de la Dirección Provincial de Personal y autoridades de la Subsecretaría de Gestión y Empleo Público, del Ministerio de Jefatura de Gabinete de Ministros conducido por Martín Insaurralde, se abordó el procedimiento para efectivizar el Pase a Planta Permanente de los/as agentes que cumplen los requisitos establecidos en el Acta Acuerdo Salarial N° 3/2022 acordada con las entidades gremiales. **Ver más** 

#### **PRIMER CONGRESO BONAERENSE DE DERECHO DEL TRABAJO**

Se realizó el Primer Congreso Bonaerense de Derecho del Trabajo, en la ciudad de Mar del Plata, desde el 18 al 20 de agosto pasado, con el fin de generar un espacio de reflexión y formulación de estrategias jurídicas que contribuyan a la ampliación de la tutela laboral. La apertura estuvo encabezada por el gobernador, Axel Kicillof.

Por su parte, el Subsecretario de Gestión y Empleo Público, Daniel Lorea, participó como moderador en la mesa sobre "La Jornada de Trabajo", que contó con una veintena de expositores que abordaron la temática desde diversas ópticas. Confluyeron en la mesa autoridades del ámbito público; abogado/as; doctrinarios; y representantes sindicales.

## **CAPACITACIÓN EN MUNICIPIOS**

**https://www.gba.gob.articulaci/noticias/articulaci/noticias/articulaci/noticias/articulaci/noticias/articulaci/noticias/articulaci/noticias/articulaci/noticias/articulaci/noticias/articulaci/noticias/articulaci/noticias/a** Guido como en el Municipio de General Belgrano, los programas de formación y capacitación actuales, El Instituto Provincial de la Administración Pública (IPAP) presentó, tanto en la localidad de General diseñados específicamente para las trabajadoras y los trabajadores públicos municipales. Asimismo, el 30 de agosto el IPAP, perteneciente a la Subsecretaría de Gestión y Empleo Público, firmó junto al municipio de Lomas de Zamora un convenio marco de colaboración para profundizar la capacitación

## **DESIGNACIÓN DE AUTORIDADES EN LA SUBSECRETARÍA DE GESTIÓN Y EMPLEO PÚBLICO**

El pasado 4 de agosto se formalizó la designación a Christian Andrés Golar en el cargo de Director Provincial de Condiciones Laborales y, el 9 del mismo mes, se designó a Emanuel Borthiry como Director Provincial de Administración de Bienes.

#### **MÓDULO GESTIÓN INTEGRAL DE ASISTENCIA**

Se realizó una mejora en el módulo de SiAPe denominado Gestión Integral de Asistencia donde se permite asociar una o más estructuras. Dicha pantalla está disponible para que las autoridades superiores, o quienes designen, puedan acceder a la misma. De esta manera, pueden solicitar el perfil para ver los presentes y ausentes por período de tiempo, consignar un porcentaje mínimo de presentes aceptables y simular las solicitudes pendientes de determinada estructura.

Los perfiles deberán solicitarse por GDEBA a la usuaria RSANTI indicando nombre, apellido, DNI y la/las estructura/as a visualizar.

## **SEGUIMIENTO DE TRÁMITES**

Quienes cuenten con el perfil en SiAPe: *Trámites de Designación*, tendrán habilitada la opción de menú *Seguimiento Trámites de Designación.* Esta pantalla permite visualizar el listado de agentes por lote/tipo de designación con el correspondiente avance de las estaciones del Portal del Empleado/a y los datos referidos al expediente y acto asociado. En la parte superior se hallan los filtros por estación realizada o datos del/de la agente. Se sugiere su uso para el nuevo trámite de Pase a Planta Permanente.

#### **VALIDACIÓN DE LA DOCUMENTACIÓN**

Se encuentra disponible en el SiAPe la opción de menú *Validar Documentación*, para quienes cuenten con el perfil dentro de SiAPe sobre *Trámites de Designación*. De tal manera que, dichos perfiles deberán visualizar y controlar la documentación subida por los/las agentes. Luego de hacer clic en el botón *Validar*, el sistema identificará la documentación en color verde. También se puede descargar toda la documentación desde la misma pantalla. Es importante resaltar que el sistema solamente descarga la documentación validada.

# **CAPACITACIÓN**

## **CURSOS DE FORMACIÓN**

Les acercamos las propuestas de capacitación para las personas trabajadoras de la Administración Pública Provincial, a fin de brindarles herramientas y recursos que posibiliten el desarrollo individual, laboral y organizacional.

El dictado de cursos continuará de manera virtual y bajo modalidad presencial, estos últimos con cupo limitado. Para conocer más acerca de los cursos virtuales y/o acerca de los presenciales por delante, podés ingresar a:

- **Propuesta de Capacitación Virtual | IPAP**
- **Propuesta de Capacitación Presencial | IPAP https://www.ipap.gba.gob.ar/cursos-pae-presenciales.html**

## **RÉCORD DE INSCRIPCIONES EN LAS CAPACITACIONES**

En el mes de agosto se realizaron 4.480 inscripciones en los cursos que brinda el Instituto Provincial de la Administración Pública (IPAP), que se dictarán bajo las modalidades: virtual, presencial y bimodal.

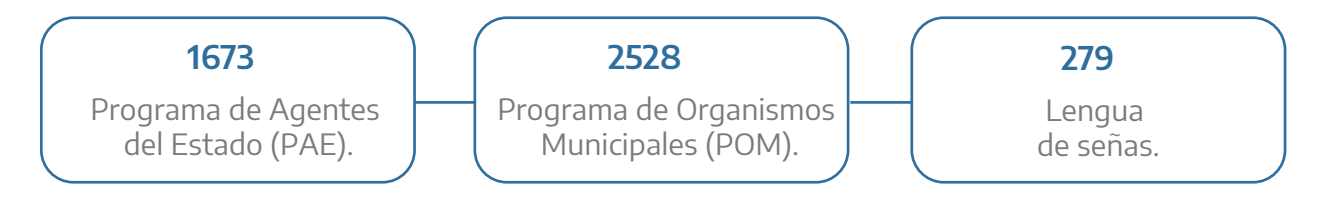

Las temáticas más elegidas son:

- Herramientas informáticas
- Administración Pública
- Estructura Normativa

# **SEGURIDAD E HIGIENE**

#### **AUTOSEGURO – COBERTURA EN CASOS DE VIAJES LABORALES**

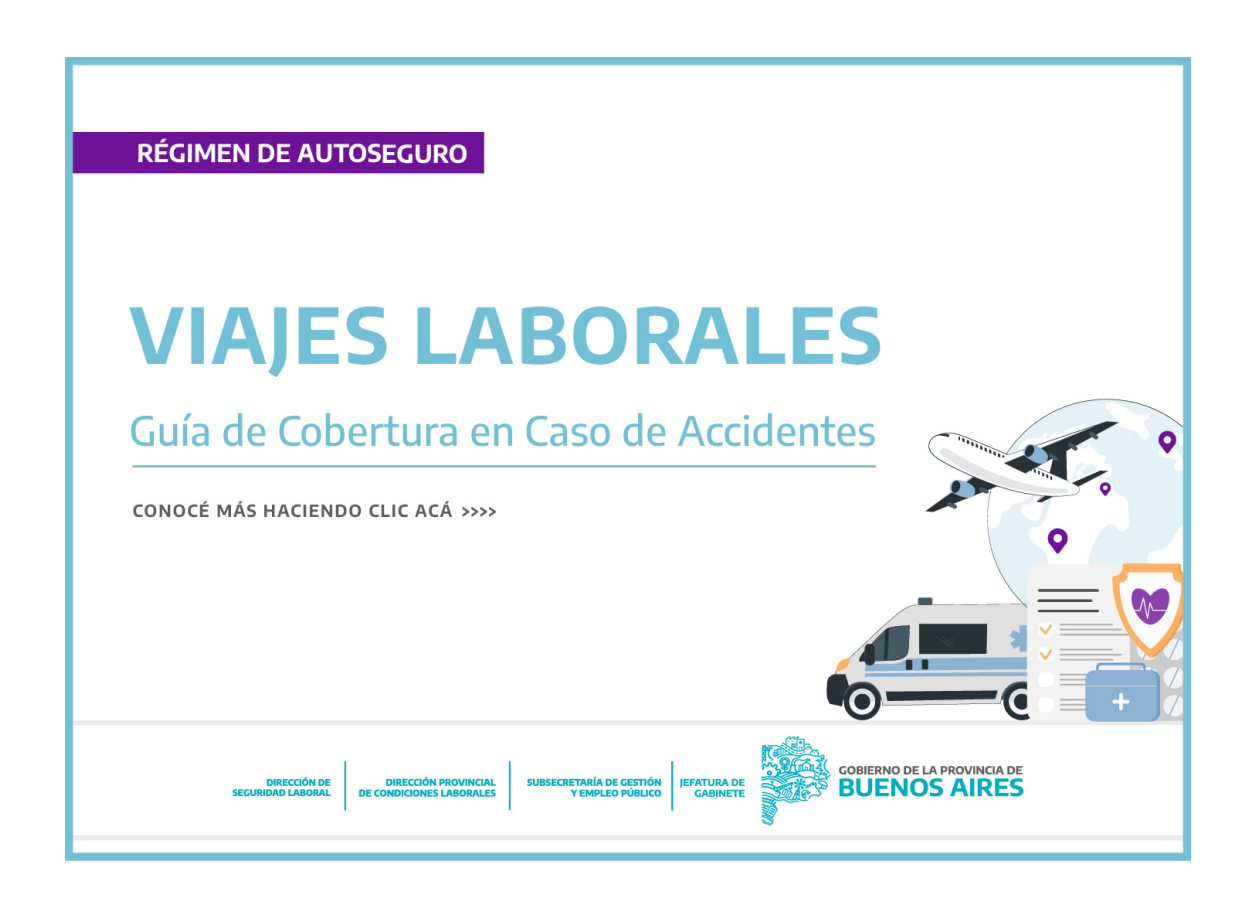

## **AGENDA SEPTIEMBRE**

**4**

**11**

- Día de la Secretaria y el Secretario.
- Día del Maestro y la Maestra // Día del Trabajador y la Trabajadora de la Dirección General de Cultura y Educación.
- **12** Día del Trabajador y la Trabajadora de Astillero Río Santiago.
- **17** Día del Profesor y la Profesora.
- **21** Día del Trabajador y la Trabajadora de la Comisión de Investigaciones Científicas (CIC) y de la Universidad Provincial del Sudoeste (UPSO).

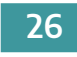

**26** Año Nuevo Judío.

**27** Año Nuevo Judío.

## **Capacitaciones IPAP**

Inicio de clases: semana del 5 de septiembre.

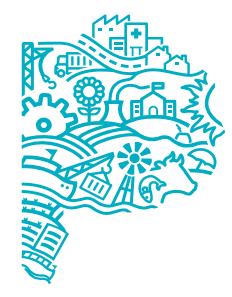

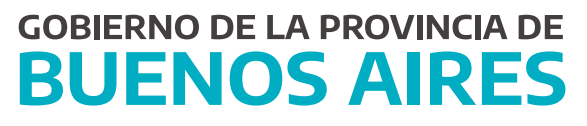